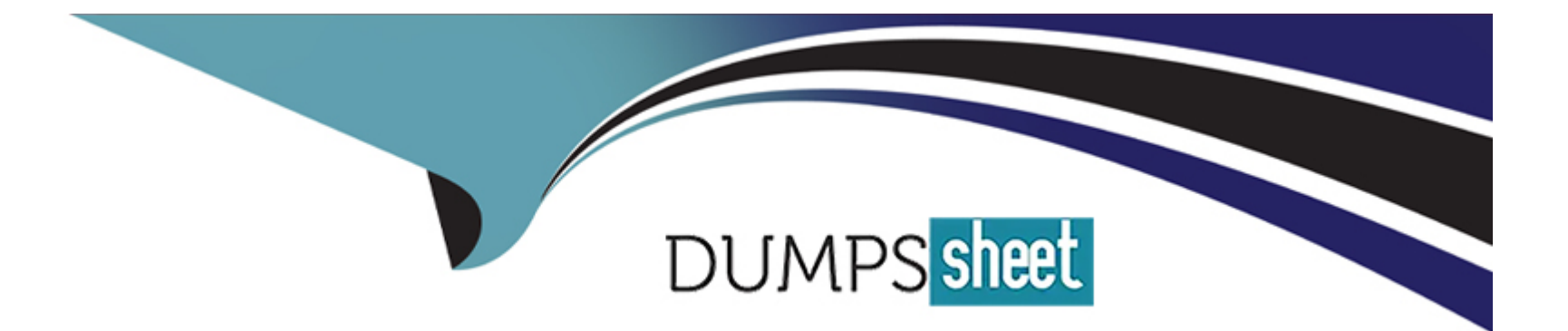

# **Free Questions for 1Y0-231 by dumpssheet**

# **Shared by Graham on 07-06-2022**

**For More Free Questions and Preparation Resources**

**Check the Links on Last Page**

#### **Question Type: MultipleChoice**

Scenario: While attempting to access a web server that is load-balanced by a Citrix ADC using HTTPS, a user receives the message below:

SSL/TLS error: You have not chosen to trust ''Certificate Authority'' the issuer of the server's security certificate.

What can a Citrix Administrator do to prevent users from getting this message?

#### **Options:**

**A)** Ensure that the server certificate is linked to its respective intermediate and root certificates.

**B)** Ensure that users have the server certificate installed.

**C)** Ensure that users have the certificate's private key.

**D)** Ensure that users have the certificate's public key.

#### **Answer:**

### **Question 2**

#### **Question Type: MultipleChoice**

Scenario: A Citrix Administrator configured the policies below:

POLICY 1:

add rewrite action ACT\_1 corrupt\_http\_header Accept-Encoding

add rewrite policy POL\_1 HTTP.REQ.IS\_VALID ACT\_1

POLICY 2:

add rewrite action ACT\_2 insert\_http\_header Accept-Encoding ''\''identity\''''

add rewrite policy POL\_2 ''HTTP.REQ.IS\_VALID'' ACT\_2

Which set of commands can the administrator use to bind the rewrite policies to the LB vserver lb\_vsrv so that

POL\_2 is evaluated after POL\_1 is evaluated successfully?

#### **Options:**

A) bind lb vserver lb vsrv -policyName POL 1 -priority 110 -gotoPriorityExpression NEXT -type REQUEST bind lb vserver lb\_vsrv -policyName POL\_2 -priority 100 -gotoPriorityExpression END -type REQUEST

**B)** bind lb vserver lb vsrv -policyName POL 1 -priority 90 -type REQUEST bind lb vserver lb\_vsrv -policyName POL\_2 -priority 100 -type REQUEST

**C)** bind lb vserver lb\_vsrv -policyName POL\_1 -priority 90 -gotoPriorityExpression END -type REQUEST bind lb vserver lb\_vsrv -policyName POL\_2 -priority 80 -gotoPriorityExpression NEXT -type REQUEST

**D)** bind lb vserver lb\_vsrv -policyName POL\_1 -priority 90 -gotoPriorityExpression NEXT -type REQUEST bind lb vserver lb\_vsrv -policyName POL\_2 -priority 100 -gotoPriorityExpression END -type REQUEST

#### **Answer:**

A

### **Question 3**

**Question Type: MultipleChoice**

Scenario: While attempting to access a web server that is load-balanced by a Citrix ADC using HTTPS, a user receives the message below:

SSL/TLS error: You have not chosen to trust ''Certificate Authority'' the issuer of the server's security certificate.

What can a Citrix Administrator do to prevent users from getting this message?

#### **Options:**

**A)** Ensure that the server certificate is linked to its respective intermediate and root certificates.

**B)** Ensure that users have the server certificate installed.

- **C)** Ensure that users have the certificate's private key.
- **D)** Ensure that users have the certificate's public key.

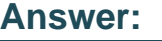

A

## **Question 4**

**Question Type: MultipleChoice**

Scenario: A Citrix Administrator configured the policies below:

POLICY 1:

add rewrite action ACT\_1 corrupt\_http\_header Accept-Encoding

add rewrite policy POL\_1 HTTP.REQ.IS\_VALID ACT\_1

POLICY 2:

add rewrite action ACT\_2 insert\_http\_header Accept-Encoding "\"identity\'"'

add rewrite policy POL\_2 "HTTP.REQ.IS\_VALID" ACT\_2

Which set of commands can the administrator use to bind the rewrite policies to the LB vserver Ib vsrv so that

POL 2 is evaluated after POL 1 is evaluated successfully?

#### **Options:**

A) bind lb vserver lb\_vsrv -policyName POL\_1 -priority 110 -gotoPriorityExpression NEXT -type REQUEST bind lb vserver lb\_vsrv -policyName POL\_2 -priority 100 -gotoPriorityExpression END -type REQUEST

**B)** bind lb vserver lb vsrv -policyName POL 1 -priority 90 -type REQUEST bind lb vserver lb\_vsrv -policyName POL\_2 -priority 100 -type REQUEST

**C)** bind lb vserver lb\_vsrv -policyName POL\_1 -priority 90 -gotoPriorityExpression END -type REQUEST bind lb vserver lb\_vsrv -policyName POL\_2 -priority 80 -gotoPriorityExpression NEXT -type REQUEST

**D)** bind lb vserver lb vsrv -policyName POL 1 -priority 90 -gotoPriorityExpression NEXT -type REQUEST bind lb vserver lb\_vsrv -policyName POL\_2 -priority 100 -gotoPriorityExpression END -type REQUEST

#### **Answer:**

A

To Get Premium Files for 1Y0-231 Visit

[https://www.p2pexams.com/products/1y0-23](https://www.p2pexams.com/products/1Y0-231)1

For More Free Questions Visit <https://www.p2pexams.com/citrix/pdf/1y0-231>